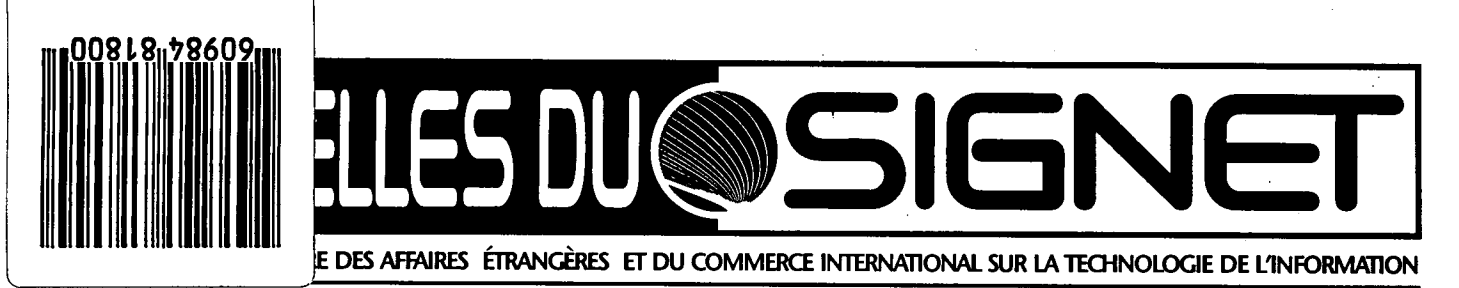

### **Ça y est! Nous sommes présents sur lnternet! L'ÉVOLUTION MÈNE À LA TRANSFORMATION**

*(Il s'agit du premier d'une série d'articles portant sur le Plan de mise en oeuvre des aspects liés à la diffusion d'information par Internet du ministère des Affaires étrangères et du Commerce international).* 

Le 26 juillet dernier, le sous-ministre des Affaires étrangères et du Commerce

**Note de la rédaction** 

Les *Nouvelles du Signet* sont de retour! Après une brève absence, nous revenons avec une édition mensuelle.

C'est vous, nos clients, qui définissez la nature de ce bulletin. Son contenu se compose pour une large part de réponses à des questions au sujet du SIGNET, ainsi que de moyens de gagner du temps, de trucs et de solutions facilitant l'utilisation d'ICONDESK envoyés par nos lecteurs. Vous avez probablement déjà mis à profit un renseignement ou un truc qu'un de vos collègues nous a fourni, et nous sommes convaincus que bon nombre de personnes gagneraient à connaître ceux que vous utilisez. N'hésitez donc pas à nous en faire part!

L'un des principaux objectifs des *Nouvelles du Signet* est de vous tenir au courant des changements apportés au SIGNET, et de vous renseigner sur ce qui s'annonce à l'horizon. Ce mois-ci, nous vous exposons l'initiative mise en place pour stabiliser le SIGNET. Nous vous présentons aussi le nouveau site Internet du Ministère, dont le succès repose, ainsi que voug pourrez le constater, sur votre contribution.

Nous voulons aussi vous enseigner des façons astucieuses d'utiliser la version 4.4 d'ICONDESK. Nous vous encourageons à essayer de nouvelles façons de procéder. Ainsi, si vous n'avez encore jamais déplacé des messages dans des dossiers ICONDESK, vous pourrez apprendre une bonne façon de le faire (beaucoup plus simple que vous ne le croyez) et de gérer vos messages de façon efficiente et efficace. Vous apprécierez les résultats.

international, M. Gordon Smith, a inauguré le site du Ministère sur le réseau Internet. Devant une foule nombreuse rassemblée dans le hall de l'Édifice Lester B. Pearson, M. Smith a indiqué qu'il s'agissait d'un moment historique pour le Ministère. « Notre présence sur Internet s'inscrit dans une

Chacun des numéros du bulletin offrira aussi un article sur un aspect de la technologie de l'information revêtant un intérêt général pour l'ensemble des employés du Ministère. Ce mois-ci, nous vous présentons le dernier de trois articles sur l'ergonomie au bureau. Plus tard cet automne, nous passerons en revue les principes qui s'appliquent à l'accès aux autoroutes de l'information et à la confidentialité des renseignements dans ce contexte. Faitesnous part des sujets que vous aimeriez voir traités.

Nous vous offrirons également des articles sur les façons d'exploiter la technologie de manière à aider le Ministère à atteindre ses objectifs. Nous appuierons ainsi la volonté stratégique du gouvernement de lier ses investissements, dans le domaine de la technologie de l'information, aux priorités et aux buts des ministères. N'hésitez pas à nous communiquer vos idées à ce sujet. Nous les accueillerons avec grand plaisir.

Veuillez par ailleurs noter qu'effectivement, certaines missions recevront cette année les *Nouvelles* en format électronique. Toutefois, pour des raisons liées à la largeur de bande dont nous disposons, la plupart d'entre vous continueront de recevoir le bulletin en version papier pendant encore un moment. Nous vous tiendrons au courant de l'évolution de ce dossier.

Douglas Rosenthal **Directeur** Direction des services à la clientèle de SIGNET (STC)

stratégie visant à mettre la technologie au service du Ministère pour l'aider à réaliser son mandat. Cette présence permettra au Ministère non seulement d'augmenter son rayonnement au sein de la communauté internationale, mais également d'améliorer le service qu'il offre à sa clientèle, qui disposera désormais d'un accès instantané et efficace à des renseignements à jour concernant nos services et nos activités. »

Le sous-ministre a fait remarquer, en terminant, que pour que le site Web du MAECI remporte le succès escompté, nous devons fournir à l'InfoCentre des renseignements actualisés et pertinents sur la vaste gamme des sujets liés au mandat du Ministère. «Le défi que chacun d'entre nous doit relever, a souligné M. Smith, est de penser aux modes de diffusion électroniques quand nous préparons des documents destinés au grand public — et, par conséquent, de fournir à l'InfoCentre des textes en version électronique ».

Plusieurs projets ayant trait à Internet se déroulent actuellement à l'Administration centrale. La coordination de tous ces projets est chapeautée par le Groupe de mise en oeuvre des aspects liés à la diffusion d'information par Internet, qui rassemble des membres de tous les secteurs clés du Ministère qui

Suite en page 2

#### **Nous sommes à l'écoute**

Vous avez une question à poser au sujet du SIGNET, un moyen de gagner du temps à partager ou un article à présenter? Nous vous incitons à communiquer avec la Direction des services à la clientèle du SIGNET.

Adresse ICONDESK :

Suggestions SIGNET Suggestions

**Nouvelles du SIGNET • 14 AOÛT 1995 -** 

#### **Suite de la première page**

s'intéressent à ce qui touche le MAECI et Internet. Ce groupe se réunit périodiquement, fait le point sur les progrès et met à jour, comme le suggère son nom, le plan d'activités global visant Internet.

Les quatre grands projets énumérés ci-dessous forment le **Plan de mise en oeuvre des aspects liés à la diffusion d'information par Internet,** qui constitue un volet de la planification stratégique à long terme du Ministère dans le domaine de la technologie de l'information. Ces projets visent :

- 1. Le service Web du MAECI
- 2. Le réseau interne
- 3. L'accès des utilisateurs SIGNET à Internet
- 4. La page d'accueil (recherche)

#### **1. Le service Web du MAECI**

Il s'agit du site que le Ministère possède sur Internet et de l'un de ses quatre services de diffusion électronique de l'information, parmi lesquels figurent également le FaxLink et le Babillard électronique de l'InfoCentre, qui ont un lien avec Internet. Le service Web du MAECI, qui est le plus important pour le Ministère, est aussi le plus perfectionné, le plus prestigieux, et celui qui assure la diffusion la plus vaste de l'information. Quels types de renseignements offre-til? Le Ministère l'utilise pour diffuser de l'information dans trois grands domaines qui présentent un intérêt pour l'ensemble des utilisateurs, soit **le commerce, la politique étrangère et la culture.** Pour s'assurer que chacun de ces domaines fasse l'objet d'un traitement adéquat, le Ministère a mis sur pied le Groupe consultatif chargé de la page d'accueil auquel siègent des représentants des secteurs du commerce (secteur T), des politiques (CPB), des relations culturelles et universitaires (ACD) et des communications (BCD). La Direction des opérations consulaires et des services d'urgences (JPO) y participe également pour s'occuper de l'intégration des aspects liés aux renseignements aux voyageurs et aux renseignements consulaires.

Le site Internet offre aux clients du Ministère au Canada et dans le monde entier un accès instantané à des renseignements non confidentiels d'actualité sur les services et les

activités du Ministère. Ces informations sont accessibles dans les deux langues officielles 24 heures sur 24, 7 jours par semaine.

L'adresse Internet du service Web du MAECI est la suivante... http://www.dfait-maeci.ge.ca

#### Quels avantages le service Web procure-t-il au Ministère?

L'exploitation d'Internet permet au Ministère de diffuser l'information plus rapidement tout en réduisant les coûts qui y sont liés (publication, impression et distribution), et de soulager ses employés du fardeau d'avoir à répondre aux demandes de renseignements à caractère courant. Son utilisation favorise donc, tout simplement, **une gestion plus efficace et plus stratégique de l'information.** 

Le service Internet du Ministère fait également fond sur les atouts présentés par l'InfoCentre (SKI) comme fenêtre sur le monde du Ministère et principal diffuseur des publications et de l'information ministérielles. Le service de babillard électronique de l'InfoCentre (BEI) a été intégré au service Web, de sorte que les clients de ce dernier ont également accès à la banque de documents non confidentiels du BEI.

Comment **procède-t-on pour accéder à l'information?** 

Pour accéder au service Web du MAECI, les clients doivent disposer d'un ordinateur, d'un modem, d'une liaison téléphonique, d'un compte Internet (que l'on se procure habituellement par l'intermédiaire d'un fournisseur de services Internet) et d'un logiciel adéquat, et savoir se servir d'une souris. Une fois que le client a établi la liaison avec Internet, il lui suffit d'introduire l'adresse du site du Ministère (http://www/dfait-maeci.gc.ca) pour que, très rapidement, la page d'accueil du service Web du MAECI s'affiche. •Cette page d'accueil constitue en quelque sorte la porte d'entrée au site, qui offre aux clients naviguant sur Internet la possibilité d'obtenir des services en français ou en anglais. Une fois que le client a indiqué son choix, il accède au niveau subséquent du service, en l'occurrence au Menu

principal qui présente la liste des différentes catégories de renseignements accessibles.

Le service Web du MAECI se compose principalement de deux grands volets. Le volet Web permet d'accéder au menu principal et à tous les menus subséquents et offre, par l'intermédiaire d'une interface graphique agréable, les produits d'information les plus en demande (listes de personnes-ressources, documents sur le commerce souvent demandés, etc.). Des liens hypertexte insérés dans les menus permettent à l'utilisateur d'accéder, au moyen d'un simple clic de la souris, à d'autres éléments du document consulté ou à d'autres sections du site, ainsi qu'à d'autres sites Internet intéressants ailleurs dans le monde. Grâce aux capacités offertes par Internet, le Ministère peut aussi intégrer à son service des images (graphiques), du texte, des éléments sonores et des images vidéos qui assurent à la présentation un aspect plus professionnel et plus attrayant.

 $\epsilon$ 

Le second grand volet du site est le volet Gopher\* qui, parce qu'il est relié à la base de données du BEI, renferme l'essentiel des renseignements liés au commerce. Le client n'a qu'à cliquer sur l'icône Gopher pour avoir accès au menu principal du babillard électronique de l'InfoCentre. Cela signifie que les documents acheminés à l'InfoCentre pour chargement dans la banque de données du BEI sont donc automatiquement intégrés aux renseignements accessibles par l'intermédiaire du volet Gopher du service Web du MAECI, à moins qu'il ne s'agisse de renseignements commerciaux à caractère délicat.

#### Les missions **et Internet**

Plusieurs missions ont demandé des conseils en vue de se doter de sites Internet pour promouvoir leurs programmes et leurs services, et pour diffuser des renseignements à leurs clients au Canada et dans le monde. En fait, cinq missions du Canada aux États-Unis ont déjà mis en service leur propre site Internet. Cependant, il y a évidemment bon nombre de points àexaminer et à évaluer avant de fournir à une mission quelconque l'autorisation

**Suite en page 3** 

#### **Suite de la page** 2

de se doter d'un site Internet. Il faut notamment prendre en considération les répercussions financières possibles, les questions liées à la tenue à jour des renseignements et les exigences en matière de soutien technique, ainsi que la politique fédérale en matière d'édition, la politique relative aux langues officielles et les chevauchements possibles avec les renseignements offerts par l'intermédiaire d'autres systèmes.

L'InfoCentre explore actuellement ces questions avec le concours du Secteur des États-Unis (UGB), et fournira sous peu *des*  recommandations aux missions qui envisagent *de* se doter de sites World Wide Web\*\*. **On demande aux missions de ne pas mettre en service de sites Internet jusqu'à ce qu'elles reçoivent des directives officielles en provenance de l'Administration centrale.** Cependant, SKI suggère que dans l'intervalle, les missions préparent la mise en service de leur site en effectuant un inventaire des renseignements qu'elles voudraient diffuser à leurs clients et en repérant le personnel qui sera chargé de fournir ces renseignements.

#### **2. Réseau interne**

Ce réseau, en voie d'élaboration, servira éventuellement à distribuer des renseignements et des documents au personnel du MAECI par l'intermédiaire du SIGNET. Les documents à diffuser au moyen de ce réseau comprennent les manuels administratifs et d'autres renseignements destinés à l'utilisation interne, ainsi que des bulletins comme le *Panorama* et les *Nouvelles du SIGNET.* 

Ce système vise en particulier à accélérer l'accès à l'information ministérielle, à réduire les frais d'impression du Ministère et à faciliter la recherche et le repérage des renseignements.

D'autres renseignements seront fournis au sujet de ce système à l'automne, une fois l'élaboration du projet plus avancée.

#### **3. Accès des utilisateurs SIGNET à <sup>I</sup>n te rnet**

Plus tard au cours de l'année, les utilisateurs SIGNET de l'Administration centrale devraient pouvoir avoir accès à Internet, grâce à un pare-feu sécuritaire.

#### **4. Page d'accueil destinée à faciliter les recherches**

La Direction générale des ressources documentaires (SKD) a mis au point une page d'accueil destinée à faciliter les recherches (un répertoire en quelque sorte), pour aider les employés du Ministère à repérer facilement les sources d'information utiles accessibles par l'intermédiaire d'Internet. De la sorte, plutôt que de passer un temps considérable à surfer sur Internet pour trouver des sources d'information pertinentes, il suffira aux intéressés de choisir parmi des options déjà repérées et évaluées en vue de s'assurer qu'elles offrent des renseignements pertinents et à jour.

Votre collaboration est indispensable pour assurer le succès de notre site Internet!

L'utilité des outils d'information offerts par l'InfoCentre et, en particulier, des renseignements offerts par l'intermédiaire du site Internet du Ministère dépend en dernière analyse de l'utilité des renseignements qui y sont versés. Notre site n'aura de succès qu'en autant qu'il offrira des renseignements à jour, pertinents et conformes à la Loi sur les langues officielles. **Ainsi, lorsque vous préparez des renseignements destinés au grand public, veuillez s'il-vous-plaît en acheminer un** 

#### **exemplaire à l'InfoCentre en version électronique (format WordPerfect).**

Une fois chargés dans le système, les renseignements sont automatiquement mis à la disposition des clients, qui peuvent y accéder par télécopieur, par modem ou par téléphone. L'InfoCentre pourra procurer à ses fournisseurs de renseignements, en retour, des données utiles sur la demande de leurs produits. N'oubliez pas que ces nouveaux services d'information vous évitent d'avoir à répondre individuellement à chaque demande de renseignements ou d'expédition de publications, en plus de contribuer à réduire les coûts et de comporter des avantages pour l'environnement.

L'InfoCentre fera bientôt parvenir à tous les employés du Ministère une trousse d'information sur la façon de préparer l'information destinée au nouveau site Internet.

Nous vous tiendrons au courant, par l'intermédiaire des *Nouvelles du SIGNET,* des progrès accomplis dans le cadre du Plan de mise en oeuvre des aspects liés à la diffusion d'information par Internet.

#### **\* Gopher**

Désigne à la fois une base de données et le programme permettant d'y accéder.

#### **\*\*World Wide Web**

Base de données renfermant de l'information à laquelle il est possible d'accéder au moyen de logiciels particuliers appelés tables d'orientation. Les serveurs WWW peuvent acheminer du texte, des sons, des images, des voix et même des images vidéo.

### **Petit truc rapide concernant les alias**

Les alias correspondant à une seule adresse Internet ou SIGNET peuvent être modifiés directement à partir de la fenêtre Adresses PlUiôt qu'à partir de la fenêtre Alias. Il suffit d'effectuer **un' doublejclie:stir une fois** qu'il à'effiche 'dans le champ Destinataire de la fenêtre Adresses.

Le changement est valide:EXCLUSIVEMENT pour le message expédié. La correction n'est pas sauvegardée dans la liste des alias SA WARA

## **La stabilisation du SIGNET: une priorité de la Direction générale des systèmes d'information**

#### **Il nous faut intensifier nos efforts**

**Rendement du SIGNET. La situation :** depuis son installation à l'Administration centrale en 1993, le SIGNET a récolté des notes très variables, ses utilisateurs le qualifiant aussi bien de «percée sensationnelle » que de « cauchemard ». Grâce à l'évolution d'ICONDESK, au fil des améliorations menant à l'installation de la version 4.4— et de toutes les péripéties que cela suppose—, les utilisateurs ont fini, sinon par éprouver à son égard de l'enthousiasme, du moins par être capable de manipuler avec une certaine aisance ce progiciel de messagerie électronique, lorsque ce dernier fonctionne. En effet, le problème qui se pose est celui de la fiabilité du système; un seuil de rendement critique des installations informatiques a été atteint au Ministère en mars 1995. Comme s'en souviendront les personnes qui ont eu à en subir le contrecoup, deux serveurs de l'Administration centrale n'ont alors pas fonctionné durant deux semaines, ce qui a sérieusement perturbé les activités du Ministère en plus de provoquer une frustration considérable chez les utilisateurs du SIGNET.

Quelle a été la « goutte d'eau » qui a fait déborder le vase? Au départ, on a cru que le matériel était à l'origine du problème, mais il s'est révélé, par la suite, que ce dernier provenait d'une grave instabilité des systèmes d'exploitation du SIGNET supportant les fichiers entreposés sur les serveurs, les fichiers d'impression et le système de messagerie électronique IBYSIS/ICONDESK. Cette exploration préliminaire a mené à l'examen plus approfondi de l'ensemble de l'architecture et de la structure du SIGNET qui est actuellement en cours.

#### La solution : la « gestion

irréprochable » du SIGNET est une composante essentielle du mandat de la Direction générale des systèmes d'information (STD). C'est notre raison d'être. Nous reconnaissons que le MAECI, pour pouvoir prendre les décisions rapides, éclairées et catégoriques qui s'imposent dans le contexte actuel en pleine transformation, doit pouvoir échanger des informations sans difficulté. Or, la

stabilité de ses activités repose sur le SIGNET.

Dans le but d'améliorer le niveau actuel du service offert aux utilisateurs du SIGNET, lequel est inacceptable, et de protéger l'intégrité du système, le directeur général des Systèmes d'information, M. Richard Kohler, a annoncé le 14 juin dernier le lancement du **Plan de stabilisation du SIGNET. <De manière** à fournir aux utilisateurs un système plus stable et à les rassurer sur le fait qu'ils pourront communiquer lorsqu'ils voudront ou devront le faire, a indiqué M. Kohler, nous avons lancé une vaste initiative que nous appelons le plan de stabilisation du SIGNET.

#### **Le plan**

**Nous sonunes résolus à changer la façon dont nous gérons nos activités.** 

**Le** mandat confié aux responsables du Plan de stabilisation du SIGNET, a indiqué M. Kohler, « consiste à analyser les facteurs directement liés aux problèmes actuels et à mettre en oeuvre les mesures nécessaires pour stabiliser

le système et pour assurer, *en permanence,* sa stabilité et sa fiabilité ».

Qu'est-ce que cela *signifie* pour vous en tant que client, pour ce qui a trait au fonctionnement quotidien du SIGNET? Cela signifie, tout simplement, que STD s'engage, dans le cadre de ce projet, à résoudre tous les problèmes de stabilité qui vous empêchent d'avoir accès au SIGNET durant les heures normales de travail.

La Direction générale est également déterminée - et c'est là le point important - à cerner, mettre au point et mettre en oeuvre des « méthodes et des pratiques de gestion vigoureuses » qui viendront renforcer celles qui existent déjà, afin d'assurer en permanence un meilleur rendement des installations.

**Comment peut-on stabiliser une cible qui évolue?** 

Il est impossible de stabiliser une cible qui se transforme. Vous comprendrez que toute modification

Suite **en page 5** 

ó

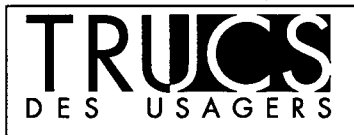

### **Le reverdissement du gouvernement et les trois R Réduire, réutiliser, recycler**

Doug Woods, directeur des Services administratifs (SBA), nous a fait parvenir cette bonne idée :

<Lorsque nous avons passé en revue nos dépenses du dernier exercice, Bernie Persick a constaté qu'il avait acheté 8 670 boîtes de On constate une réticence -<br>disquettes haute densité ou double justifiée - à accepter les disque densité (à 9,50  $\%$  la boîte), et qu'il en était resté 1 800 à la fin de l'exercice. Cela signifie que le proposées. Cependant, comme M.<br>Service distribue environ Woods l'a constaté, certains d'enti Pearson, ce qui correspond à une réutiliser leurs propres disquettes.<br>moyenne de 26 disquettes par Bravo. Nos magasins offrent des moyenne de 26 disquettes par Bravo. Nos magasins offrent des employé.<br>
etiquettes supplémentaires pour

« S'agit-il d'une consommation disquettes. **Nous vous incitons à**  exagérée, concernant un produit qui se

prête à la réutilisation? », s'interroge M. Woods. Une campagne de sensibilisation incitant les employés à réutiliser leurs disquettes permettraitelle de diminuer cette consommation? Nous l'espérons!

justifiée - à accepter les disquettes<br>usagées que l'on trouve dans les en était resté 1 800 à la fin de magasins, de sorte qu'elles ne sont pas<br>l'exercice. Cela signifie que le proposées. Cependant, comme M. service distribue environ Woods l'a constaté, certains d'entre<br>65 000 disquettes dans l'Édifice vous ne voient pas d'inconvénients à 65 000 disquettes dans l'Édifice vous ne voient pas d'inconvénients à étiquettes supplémentaires pour favoriser la réutilisation des

#### **Suite de la page 4**

**apportée** à l'environnement existant introduit de nouvelles variables pouvant contribuer à l'instabilité générale. **« Pour nous permettre de nous concentrer sur la stabilisation du SIGNET, a indiqué M. Kohler, nous nous voyons dans l'obligation de reporter jusqu'au 2 octobre prochain la mise en oeuvre de tout changement non indispensable ».** 

Quelles sont les répercussions de ce gel? Nous sommes conscients que le report des modifications projetées, en particulier l'installation des applications ministérielles dans les missions, occasionnera des inconvénients à nos clients. À la Direction générale, nous sommes extrêmement sensibles aux problèmes de nos clients et, si cela n'est pas absolument impossible, nous nous efforcerons de les satisfaire. Les projetspilotes en *cours* se poursuivront (par ex., le TAMS), à moins qu'il ne soit établi qu'un 'projet particulier contribue à l'instabilité du SIGNET. Les projets *déjà entamés* se poursuivront également, mais ils pourraient accuser du retard dans les cas où il faudra réattribuer des ressources au profit des questions de stabilisation.

STD reconnaît que ses clients peuvent avoir des demandes *urgentes* exigeant une attention particulière. Dans de tels cas, STD se fera un plaisir de vérifier que l'intervention demandée ne risque pas de nuire au projet de stabilisation et, le cas échéant, d'apporter les changements en question. Veuillez acheminer toute demande urgente à Mme Cecilia Hersey, coordonnatrice du projet à STD.

#### **Que se passera-t-il après le 2 octobre?**

#### **Nous ne nous contenterons pas d'améliorer le SIGNET. Nous le remplacerons.**

Notre objectif consiste à préparer, pour le début d'octobre prochain, une version mise à jour du SIGNET, prête à installer à l'Administration centrale et dans les missions, qui règle le plus grand nombre possible des problèmes dont nous avons connaissance qui nuisent à la stabilité du SIGNET. Ainsi, nous installerons le logiciel Windows pour groupes de travail, parce que ses capacités accrues de traitement de la mémoire réduiront considérablement les risques de voir des applications figer en raison d'erreurs générales de protection, et parce que cette version est plus fiable et plus rapide que la version de Windows que nous utilisons actuellement.

Comme la Direction générale est résolue à faire en sorte que le système fonctionne de façon stable, le plan de stabilisation du SIGNET demeurera en vigueur jusqu'au moment où tous les problèmes de stabilisation répertoriés auront été résolus. Le calendrier actuel prévoit une deuxième et une troisième mises à jour du SIGNET en décembre 1995 et février 1996 respectivement. La mise àjour de décembre résoudra certains des problèmes d'ICONDESK, notamment le fait que le recours à la fonction Réutiliser entraine l'affichage d'un message indiquant que la COMMANDE NE PEUT ÊTRE EXÉCUTÉE. Par la suite, la mise à jour de février devrait permettre de régler les problèmes de stabilité générale du système. À l'échéance du plan de stabilisation, vous disposerez du système stable dont vous avez besoin pour communiquer.

« Les mois à venir seront des mois cruciaux pour rétablir la confiance des utilisateurs à l'égard du SIGNET, a indiqué M. Kohler. L'appui et la contribution de nos clients durant cette période d'évaluation et de changements sont des plus appréciés, et contribueront au succès du plan de stabilisation ».

#### **Ce que vous pouvez faire**

**Nous avons, en tant que partenaires, un rôle à jouer afin que le système fonctionne plus efficacement.** 

**Voici cinq mesures à mettre en**  oeuvre pour favoriser un meilleur rendement du système :

- 1. N'utilisez pas l'unité I comme un prolongement de votre espace de classement personnel. Ce n'est pas ce pourquoi les unités partagées ont été créées. Non seulement cela complique-t-il la navigation dans ces unités, mais de plus cela empêche d'autres utilisateurs de profiter d'une ressource *commune.*
- 2. N'entreposez pas dans vos dossiers ICONDESK de messages comportant des pièces jointes. Cela accapare beaucoup d'espace disque précieux puisque limité.
- 3. N'installez pas de logiciels inutiles ou non autorisés, y compris des jeux et d'autres fichiers exécutables (c.-à-d. portant l'extension .exe et .com) sur l'unité I. Les unités partagées des directions commencent à être surchargées.
- 4. N'installez pas de logiciels du type de ceux mentionnés ci-dessus sur votre unité **H.**
- 5. Passez périodiquement en revue l'ensemble de vos fichiers, en vue de supprimer ceux qui sont inutiles. Cela est particulièrement important au moment de partir en affectation.

Vous avez d'autres questions à poser concernant des répercussions qui pourraient vous toucher? L'équipe de soutien du SIGNET est à votre disposition. En dernier lieu, mentionnons que STO est à préparer une politique concernant l'utilisation de l'espace d'entreposage par les utilisateurs. Ce document précisera l'espace dont les utilisateurs peuvent disposer sur les unités H et I - et ce que cela signifie - et fournira des trucs pour le nettoyage des fichiers inutiles.

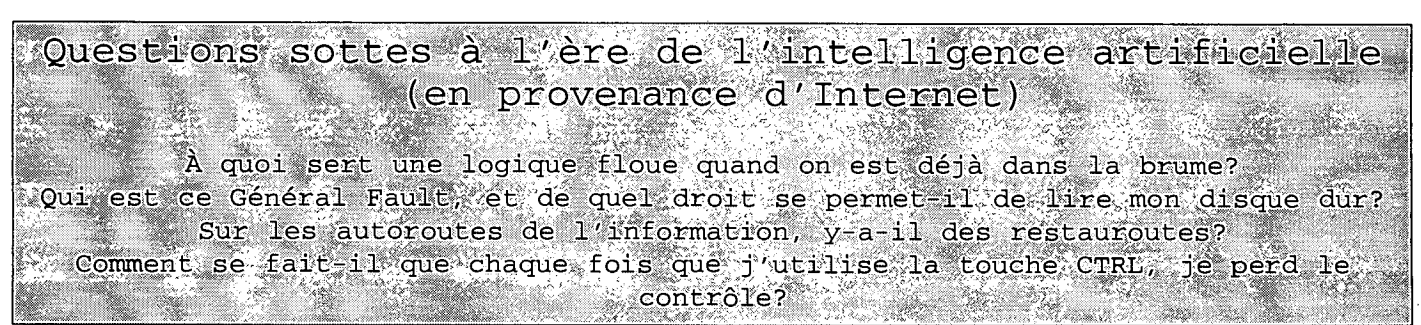

**Nouvelles du SIGNET • 14 AOÛT 1995 5** 

## **L'ergonomie au bureau, troisième partie\***

Dans le dernier de notre série d'articles sur l'ergonomie au bureau, nous allons examiner les **pathologies gestuelles articulaires (PGA),** qui constituent une cause importante de travail perdu dans bon nombre de ministères. En quoi consistent ces pathologies? Quelles en sont les causes? Comment peut-on les prévenir? Voilà quelques questions auxquelles le présent article tente de répondre.

#### **En quoi consistent les pathologies gestuelles articulaires?**

On désigne sous le nom de pathologies gestuelles articulaires, ou troubles consécutifs aux microtraumatismes répétés, un ensemble de maladies douloureuses qui attaquent les muscles, les tendons et les nerfs. Le syndrome du canal carpien, la tendinite et la raideur articulaire de la nuque font partie des PGA. Compte tenu du fait que pratiquement toutes les tâches font appel à l'emploi des bras et des mains, la plupart des PGA touchent les mains, les poignets, les coudes, le cou et les épaules.

#### **Quels sont les facteurs qui favorisent les PGA?**

Les pathologies gestuelles articulaires sont liées à l'exécution de mouvements ordinaires des bras et des mains : flexion, redressement, agrippement, préhension, torsion, étirement et serrement. Bien que ces mouvements ne soient pas particulièrement nocifs en temps normal, ils peuvent comporter des risques lorsqu'ils sont accomplis dans le cadre du travail, pour des raisons liées à leur **répétition constante, à leur vitesse d'exécution et à l'absence de temps de repos entre les mouvements.** 

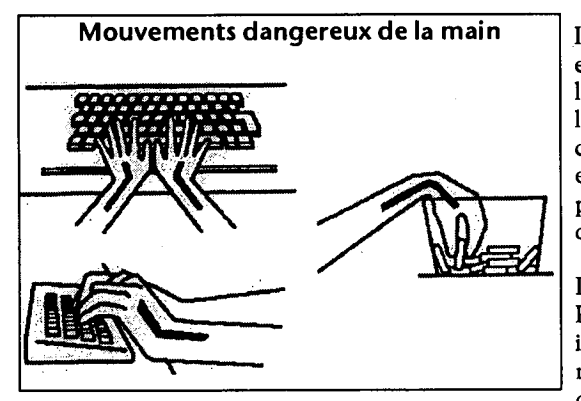

Il existe deux aspects de la position du corps, ou posture, qui peuvent entraîner des blessures lorsque le travail à accomplir comporte l'exécution de tâches répétitives, comme c'est le cas du travail à l'ordinateur. Le premier de ces aspects a trait à la position de la partie du corps qui exécute effectivement le mouvement. Ainsi, les activités exigeant des mouvements répétitifs et extrêmes des articulations des poignets, des coudes et des épaules, peuvent provoquer des douleurs dans ces parties du corps (voir l'illustration).

Le deuxième aspect de la posture qui peut contribuer à l'émergence de PGA est une position fixe de la nuque et des épaules. L'aménagement inadéquat du poste de travail peut aussi mener à l'exécution des mouvements que nous avons mentionnés ci-dessus comme présentant des risques (pour de plus amples renseignements à ce sujet, consulter

l'article intitulé « Comment assurer votre confort ergonomique à votre poste de travail », paru dans les *Nouvelles du SIGNET* du 13 février dernier, pp. 3-5).

#### **Comment les PGA se produisent-elles? Quels en sont les symptômes?**

Les pathologies gestuelles articulaires ne sont pas provoquées par un accident ou une blessure; elles évoluent graduellement, à partir de traumatismes répétés. Les PGA affectent les muscles, les tendons et les nerfs.

Le symptôme le plus fréquent des PGA est la présence de douleur. Dans certains cas, il peut y avoir raideur des articulations, contraction des muscles, inflammation et oedème de la zone touchée. Le diagnostic de ces maladies est confirmé au moyen de tests de laboratoire et de tests électroniques qui permettent d'évaluer les dommages subis par les nerfs ou les muscles. Le traitement de ces maladies fait appel à plusieurs approches, dont la restriction des mouvements, l'application de chaleur ou de froid, l'exercice, les médicaments et la chirurgie.

Le tableau de la page suivante présente les facteurs de risque et les symptômes des troubles de la partie supérieure du corps les plus fréquemment liés aux PGA.

#### **Comment peut-on prévenir les PGA?**

Le Centre canadien d'hygiène et de sécurité au travail indique que l'aménagement adéquat du poste de travail joue un rôle essentiel pour la prévention des pathologies gestuelles articulaires. Veillez donc à ce que votre poste de travail soit aménagé selon les principes de l'ergonomie(voir aussi, à *ce* sujet, le numéro des *Nouvelles du SIGNET* **du** *13* février 1995).

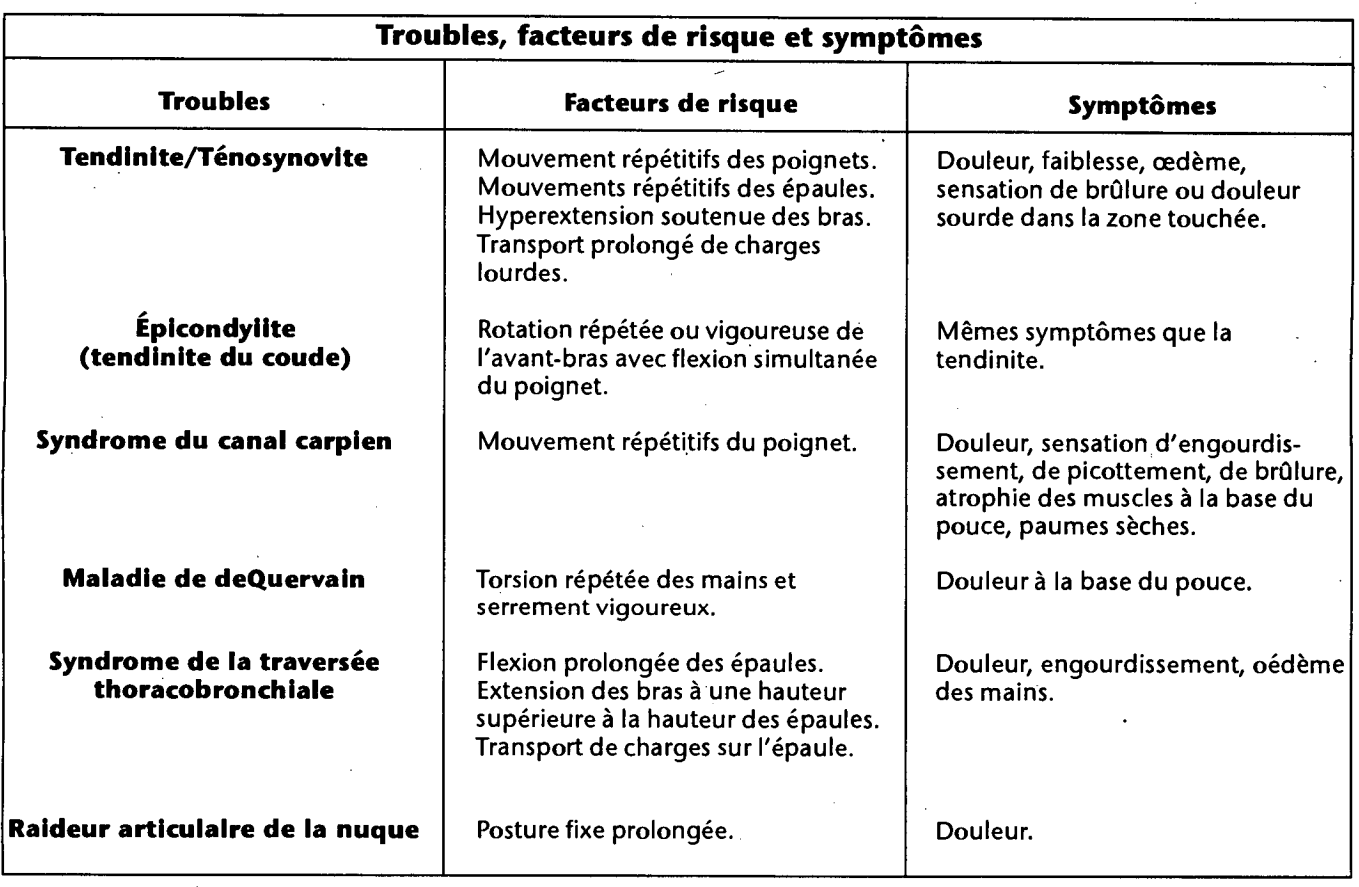

En ce qui concerne les emplois qui exigent absolument l'exécution de mouvements répétitifs ou l'adoption d'une posture fixe, le Centre d'hygiène et de sécurité souligne qu'il existe des mesures susceptibles de contribuer à prévenir les blessures et précise l'importance de prévoir des périodes de repos, de contrôler de façon consciente la tension des muscles, et de tirer le meilleur parti possible des pauses dans l'exécution des tâches. Il faut aussi mentionner l'exercice, qui comme toujours joue un rôle essentiel pour la prévention de toutes les blessures, y compris des PGA (consulter à ce sujet l'article intitulé « La gymnastique au bureau », paru dans les *Nouvelles du SIGNET* du 6 mars dernier, en page 3).

N'oubliez pas **que le confort au poste de travail ne constitue pas un luxe : c'est une nécessité, lorsqu'il s'agit de prévenir les blessures.** 

\* Préparé à partir de documentation fournie par le Centre canadien d'hygiène et de sécurité au travail.

### **Premiers pas avec ICONDESK 4.4 - Gestion des messages**

**Déplacement des messages vers des** À l'aide de la Barre de menus: **dossiers ICONDESK** 

Les messages peuvent être enregistrés dans un dossier ICONDESK sur le serveur à l'aide de la fonction Déplacer.

#### Méthodologie

Pour déplacer un message dans un dossier:

- 1. Sélectionnez un message.
- 2. Sélectionnez Fichier, Déplacer.
- 3. Tapez le nom d'un nouveau dossier dans la zone Nouveau Dossier ou faites apparaitre la liste déroulante et sélectionnez un dossier existant.
- 4. Cliquez sur le bouton **OK.**

À l'aide de la souris:

- 1. Sélectionnez un message dans une fenêtre où une liste de messages est affichée dans la fenêtre Boite aux lettres.
- 2. Faites glisser le message vers le dossier désiré dans la fenêtre Listes des dossiers.

# **LE COIN DE LA SÉCURITÉ INFORMATIQUE**

**La protection des renseignements**  La protect<br>
personnels...<br>
Est-re r **Est-ce nécessaire?** 

Les spécialistes mentionnent souvent la *confidentialité, l'intégrité* et la *disponibilité*  comme étant les trois grandes préoccupations autour desquelles doit s'articuler toute étude sérieuse sur la sécurité informatique. Des trois, la notion de *confidentialité* est celle le plus fréquemment associée à la sécurité, tandis que *l'intégrité* et la *disponibilité*  sont considérées par le profane comme des aspects « techniques », liés exclusivement aux systèmes. En fait, ce sont trois aspects indispensables et d'égale importance.

En réalité, la *confidentialité* a deux aspects. Vous êtes sans doute au courant qu'il faut protéger l'information stockée dans les systèmes informatiques parce qu'elle est de nature délicate ou qu'elle a trait à l'intérêt national, et vous êtes sûrement conscient que si elle était divulguée aux « mauvaises » personnes, l'intérêt national en souffrirait.

Cependant, le lien entre la *confidentialité* et le « droit à la vie privée) est moins évident. Les entreprises de partout dans le monde adoptent à l'égard de leurs installations informatiques des attitudes fort variées, qui se situent entre deux stéréotypes diamétralement opposés. Certaines maintiennent que, parce que les systèmes informatiques leur appartiennent, toute l'information traitée doit se rattacher directement aux activités de l'entreprise. À l'autre extrême, il y a des sociétés qui n'exercent aucun contrôle (et qui ne souhaitent peut-être pas le faire).

Mettons que, dans la plupart des cas, les entreprises adoptent une attitude entre ces deux extrêmes. Toute personne raisonnable conviendra qu'une entreprise est en droit de s'attendre à ce que le matériel dont se sert son personnel soit utilisé pour les besoins de l'entreprise, mais que, à l'occasion, cette dernière se montrera assez souple et « humaine pour accepter qu'il serve à des fins personnelles, sans pour autant nuire à ses activités, ni susciter de conflit d'intérêt.

Et quel est le point de vue du ministère des Affaires étrangères et du Commerce international à ce sujet? Il va de soi que

pour le traitement, le stockage et la transmission des données du Ministère, les employés doivent se servir des systèmes approuvés, être conscients de leurs limites au chapitre de la protection des renseignements et les respecter. Ainsi, vous ne devez pas utiliser le SIGNET-D (version « désignée » du SIGNET et le matériel à votre poste de travail, au lieu de la version protégée du • SIGNET, c'est-à-dire le SIGNET-C) pour traiter, stocker et transmettre des données ayant une cote supérieure à PROTÉGÉ-A. Le système n'est tout simplement pas doté des dispositifs requis pour assurer le degré de confidentialité nécessaire. Pour savoir quel système utiliser, demandez-vous si vous seriez à l'aise de voir l'information à la une du journal de demain. Si la réponse à cette question est « non », ne traitez pas l'information sur le SIGNET-D. Ce système a été conçu pour le traitement et la protection des données ayant la cote PROTÉGÉ-A ou moins, rien de plus, ce qu'il fait avec efficacité.

Et les renseignements « personnels »? Combien de personnes *devraient*  pouvoir lire votre courrier électronique? Combien de personnes *peuvent* le faire? À quel degré de confidentialité pouvezvous vous attendre si vous traitez des données sur le SIGNET-D, si vous imprimez sur le SIGNET-D ou si vous stockez l'information sur une disquette : votre unité C:, votre unité I: ou votre unité H:? Partez du principe qu'il n'y a rien de confidentiel sur le SIGNET-D. Si vous traitez des renseignements que vous ne souhaitez pas divulguer, vous devriez probablement les sauvegarder sur une disquette, que vous pourrez alors ranger dans un endroit sûr.

L'utilisateur du SIGNET-D qui veut prendre une décision éclairée quant au genre d'information à traiter sur le système doit savoir ce qui suit :

- 1. Les administrateurs de systèmes sont omnipotents, ou presque, et qu'ils peuvent faire, voir et lire ce que bon leur semble. Cela ne signifie pas cependant qu'ils vont effectivement tout *lire,* mais tout simplement qu'ils le peuvent. En réalité, comme nous tous, ils ont leur boulot à faire et sont bien trop occupés pour fureter et fourrer leur nez dans les affaires des autres.
- 2. Un grand nombre des données circulant sur le SIGNET-D (surtout le courrier électronique des missions) sont transmises par satellite sans être

chiffrées. N'importe qui possédant une antenne parabolique, ou soucoupe, peut recevoir les données transmises par satellite et en prendre connaissance à sa guise sans être importuné.

- 3. Le système ne traite pas différemment le courrier électronique du seul fait qu'il porte la mention PROTÉGÉ. Il faut considérer que cette directive s'adresse au destinataire, et non au système.
- 4. Partez du principe que les données stockées sur l'unité C: de votre ordinateur ne sont pas protégées. Trop de gens nous ont raconté qu'ils avaient fermé leur ordinateur le vendredi avant de partir, mais qu'à leur arrivée, le lundi matin, ils y avaient trouvé des jeux dont ils n'avaient jamais entendu parler. Quiconque se sert de votre ordinateur a accès aux fichiers qui s'y trouvent.
- 5. Partez du principe que vos unités I: et H: ne sont pas protégées. Tout le personnel du Secteur a accès à votre unité I:, et un grand nombre d'administrateurs de systèmes, à votre unité H.
- 6. Ne supposez jamais que vous ne risquez rien parce que vous n'allez qu'imprimer. Le fait est que votre projet d'impression part de votre ordinateur et est acheminé au serveur du réseau, où il attend que l'imprimante choisie soit prête à le recevoir. Votre texte peut donc tomber sous les yeux de gens qui n'ont pas à le voir.
- 7. N'allez pas vous imaginer que « jamais personne ne lira ceci... », parce qu'en fait, bien des gens, pour des motifs qu'ils sont les seuls à connaitre, parcourent les systèmes en quête de découvertes — à votre sujet en particulier ou tout simplement par oisiveté ou curiosité.

Vous auriez raison de conclure que l'information qui transite par ce système n'est pas à l'abri des regards indiscrets. À vrai dire, cela n'a jamais été l'un des objectifs visés pour ce système, qui fonctionne d'ailleurs très bien. L'important, c'est que les utilisateurs soient conscients des particularités du système et qu'ils agissent en conséquence. À l'heure où les ordinateurs se parlent davantage entre eux, de l'Internet et du village planétaire de McLuhan, on n'en sait jamais assez long sur la protection du caractère confidentiel de l'information — surtout l'information personnelle.

#### Amélioration du **rendement**

L'équipe de soutien du SIGNET de la tour D nous a récemment fait parvenir deux messages importants. Veuillez appliquer les recommandations ci-dessous, qui favoriseront un meilleur rendement de *votre* OP.

Lorsque vous ouvrez une session ICONDESK, l'écran bleu qui s'affiche (écran initial du programme MS-DOS 6.2) vous offre un choix entre quatre options :

1. SIGNET

**Bo n**

**nes ha bitudes** 

- 2. Analyse du disque dur (hebdomadaire)
- 3. Optimisation du disque dur (mensuelle)
- 4. Mode autonome

De manière à accroître le rendement de votre OP, veuillez garder en mémoire que vous devez exécuter l'option 2, Analyse du disque dur, une fois par semaine, et l'option 3, Optimisation du disque dur, une fois par mois. Si vous n'avez pas le temps de lancer ces opérations lors de l'ouverture de la session, il vous est toujours possible de prendre quelques instants avant la pause du déjeuner pour réinitialiser votre système et lancer l'option 2 ou 3, selon les besoins.

Un OP peut se comparer à une voiture. Pour fournir un bon rendement, il doit subir un entretien périodique.

### Protection contre **les virus**

Pour protéger vos disquettes contre une contamination par des virus, vérifiez vos disquettes au moyen du programme de détection fourni parmi les utilitaires de votre Gestionnaire de programmes chaque fois que vous les utilisez sur un OP autre que le vôtre même s'il s'agit d'un OP du Ministère. De la sorte, vous éviterez toute contamination des disquettes.

Des questions à poser? L'équipe de soutien du SIGNET se fera un plaisir d'y répondre.

De bonnes habitudes bénéficient à l'ensemble des employés. N'oubliez pas que nous avons un rôle à jouer pour que le SIGNET fonctionne adéquatement.

# **Ceci vous est-il déjà arrivé? Message réexpédié non reçu**

Vous venez tout juste de réacheminer un message à un collègue au moyen de la fonction Réexpédition, mais celui-ci n'a rien reçu. Vous avez donc tenté de lui réexpédier une nouvelle fois le message, toujours sans résultat. Ne croyez pas que vous soyez en train de perdre la boule. Deux choses peuvent provoquer un tel résultat.

1. Bon nombre de clients SAUVEGARDENT leurs messages avant de les ENVOYER, ce qui leur permet de les imprimer pour en vérifier le contenu avant de les acheminer. Si vous SAUVEGARDEZ le message en laissant affichée la fenêtre Composer Message (avec le message qu'elle contient), et que vous ENVOYEZ ensuite le message, ICONDESK ne tient pas compte de la commande de réexpédition.

Pour éviter ce problème, il faut tout bonnement fermer ou vider la fenêtre Composer Message (au moyen du bouton Nouveau message) une fois le message SAUVEGARDÉ, puis se servir de la fonction RÉUTILISER pour envoyer le message. Dans ces conditions, la commande de réexpédition fonctionnera.

2. Vous avez tenté d'ENVOYER un message électronique. Le système a affiché un message d'erreur du genre «L'adresse du destinataire n° 2 de votre message comporte une erreur». Vous avez corrigé cette dernière, puis vous avez ENVOYÉ votre message. Attention! Lorsqu'il y a erreur d'adressage, ICONDESK ne tient pas compte des commandes de réexpédition.

Dans un cas comme celui-là, il faut tout reprendre à zéro. Si vous aviez rédigé un long message ou un message comportant une longue liste de destinataires pour réexpédition, il serait peut-être indiqué de vous servir des fonctions Copier et Coller pour reproduire l'information dans le nouveau message.

Kathleen Blaney, Interfonctionnement des réseaux (STEC)

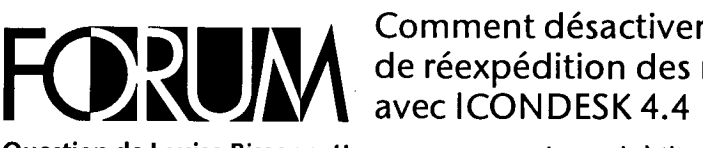

#### **Question de Louise Bissonnette Symington, Services de recrutement, de dotation et de réaménagement des effectifs (SPSS)**

Avant de partir en congé, j'ai activé la fonction de Réexpédition des messages de mon système de messagerie afin qu'un collègue puisse se charger de répondre à mon courrier. Lorsque j'ai lancé mon système ce matin, à mon retour au bureau, j'ai eu la surprise de constater que mes messages continuaient d'être réacheminés à ce collègue. Que s'est-il passé? Je croyais que le fait de lancer à nouveau mon système désactivait automatiquement cette fonction.

#### **Réponse de Peter Malandra, Direction des services à la clientèle du SIGNET**

Le fait de lancer votre système a bien désactivé la fonction de réexpédition des

### **Comment désactiver la fonction de réexpédition des message**

messages, mais à titre temporaire seulement. En quittant le système, plus tard, vous avez réactivé l'option.

Voici donc comment il faut procéder pour désactiver de façon permanente, après votre retour au bureau, l'option de Réexpédition des messages :

- 1. Lancer la version 4.4 d'ICONDESK
- 2. Dans l'écran Boîte aux lettres, cliquer sur Options
- 3. Cliquer alors sur l'icone Profil
- 4. Dans ICONDESK 4.4, intégrer l'écran intitulé Configuration utilisateur - Boite aux lettres, cliquer sur l'option Réexpédition automatique
- 5. Supprimer le contenu du Message
- 6. Cliquer ensuite sur OK.

Veuillez noter que les mêmes modalités s'appliquent lorsqu'il s'agit de désactiver le mode de Réponse automatique.

Le *Bulletin du SIGNET* est publié une fois par mois par la Direction des services à la clientèle du SIGNET (STC) et diffusé au Canada et dans les missions à l'étranger à tous les fonctionnaires du ministère des Affaires étrangères et du Commerce international.

Les unités qui veulent faire paraitre un avis dans le *Bulletin du SIGNET* sont priées de faire parvenir le texte à STC accompagné d'une note de service signée par leur directeur. Tous les lecteurs sont invités par ailleurs à envoyer, par ICONDESK, (Suggestions SIGNET Suggestions) les ébauches d'articles qu'ils désirent faire publier.

### **HORAIRE DES ATELIERS DU QUARTIER GÉNÉRAL DE SIGNET AOÛT 1995**

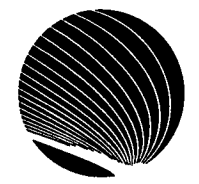

**Heure : 10h 30** 

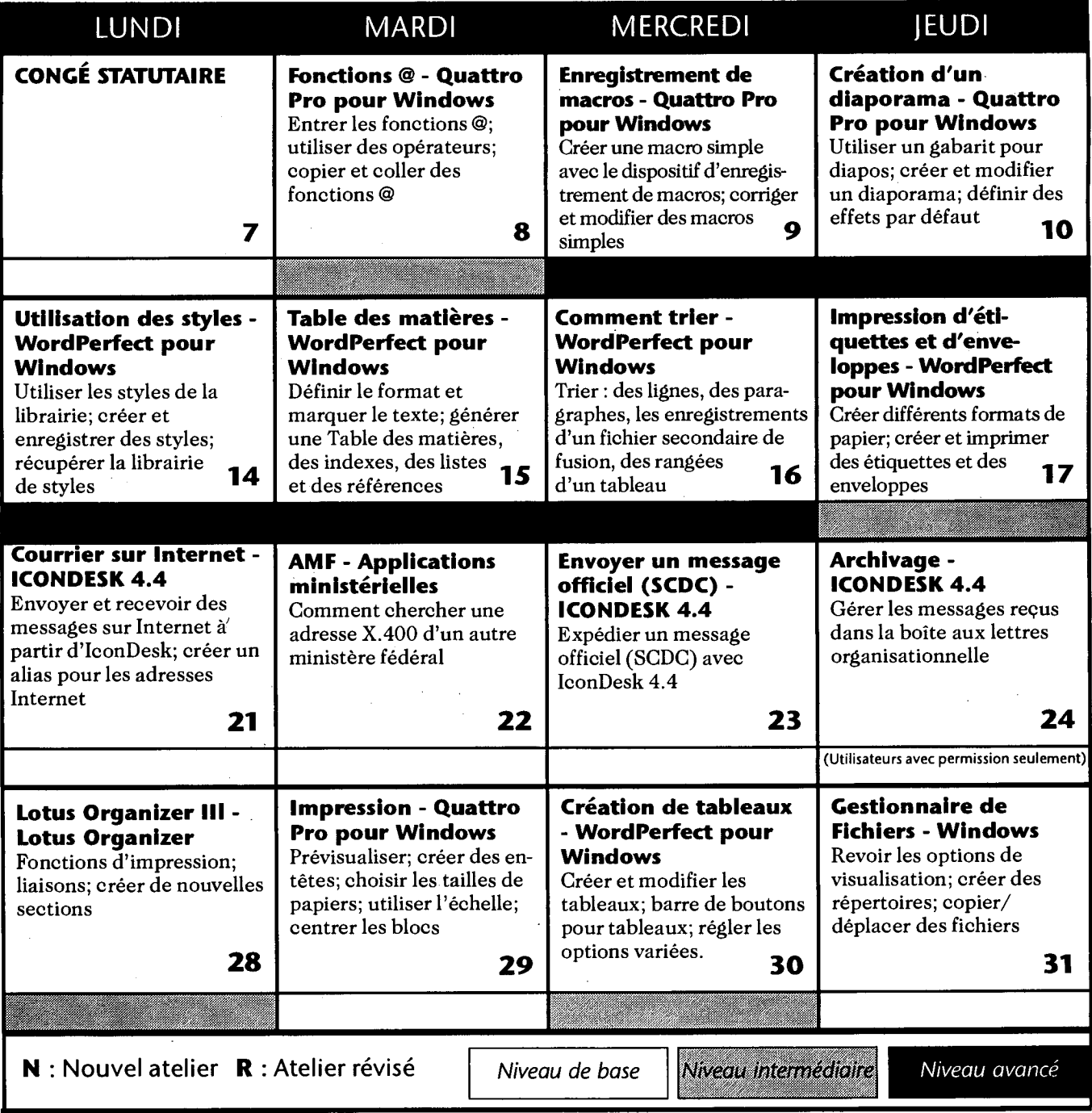

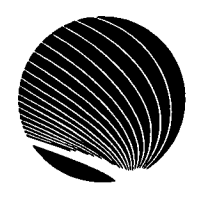

# **HORAIRE DES ATELIERS DU QUARTIER GÉNÉRAL DE SIGNET SEPTEMBRE 1995**

**Heure : 10h 30** 

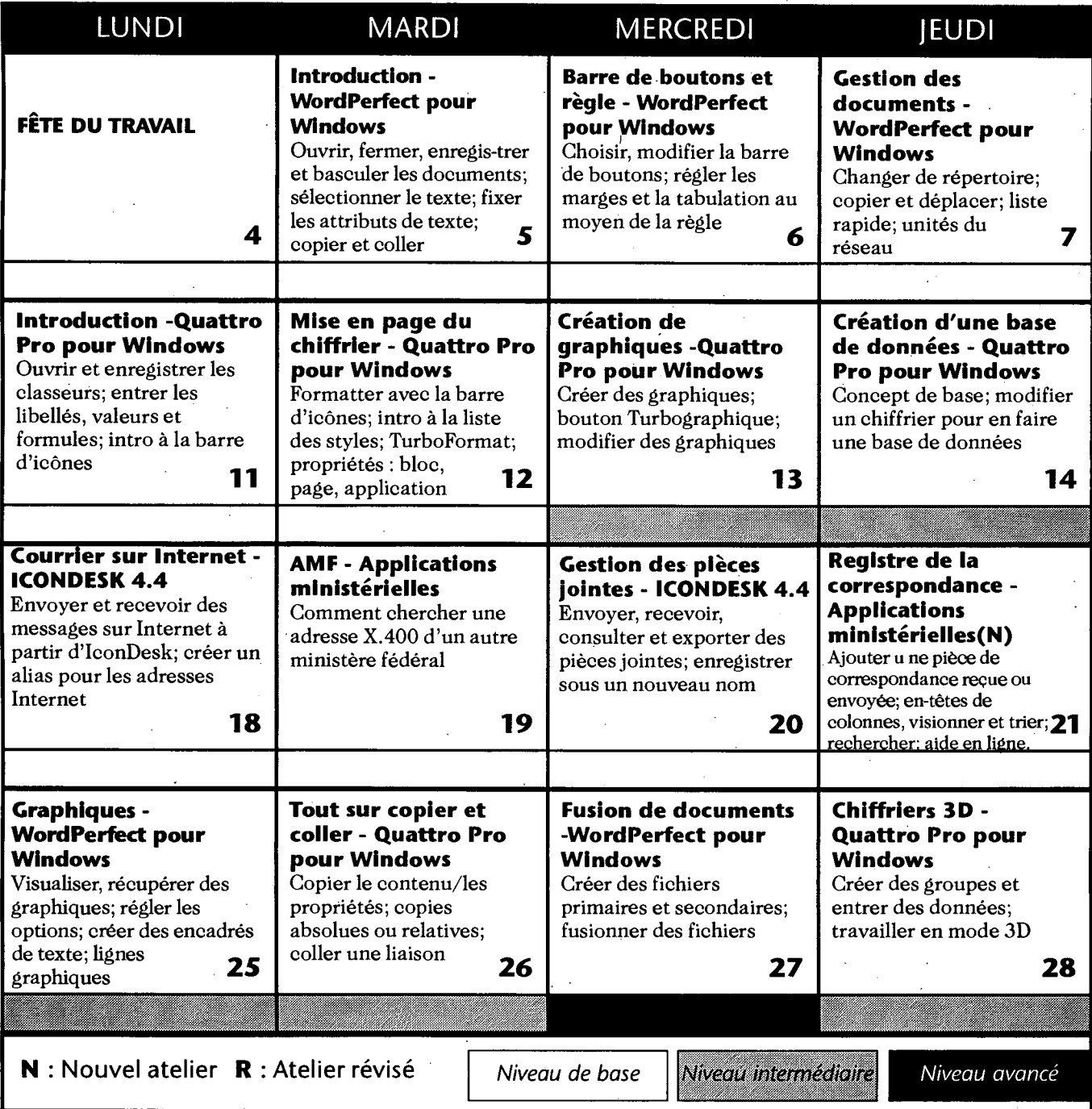

DOCS

:August' CA1 EA S35

 $14, 1995$ <br>Copy  $1^\circ$ 

Copy **INFORMATION TECHNOLOGY NEWSLETTER OF THE DEPARTMENTOF FOREIGN AFFAIRS AHD INTERNATIONAL TRADE** 

IN

### **We're On The Internet! CHANGE LEADS TO TRANSFORMATION**

**=<sup>1</sup> 11ENET** 

*[This is the first in a series of articles on the Department of Foreign Affairs and International Trade's Info-Internet Implementation Plan.* 

On July 26, the Deputy Minister of Foreign Affairs and International Trade, Gordon Smith, inaugurated the Department's Site on the

### **Editor's Comment**

*SIGNET News* is back! After a brief learn how to manage messages absence, with this issue we begin publishing monthly.

It is you, our clients, that make the newsletter what it is. Much of its contents comes from readers who have questions to ask about SIGNET, or who've found shortcuts, tricks and solutions to working with ICONDESK and who like to share them with others. You've probably benefitted from a query or a timesaving tip that one of your colleagues sent in, and we're sure there are many people who would benefit from knowing shortcuts that you use. Let us know.

One of the primary goals of *SIGNET News* is, however, to keep you informed about changes to SIGNET, and to tell you what's corning down the pipe. This month, we tell you about our initiative to stabilize SIGNET. We also promote the Department's new Internet site which, as you'll discover, depends on you to make it a success.

We also like to teach you smart ways of working with ICONDESK 4.4. We encourage you to try new things. If you've never moved messages to ICONDESK folders, we offer you a great way to do that (it's easier than you think) in the hope that you will

Internet. Speaking to a large crowd assembled in the lobby of the Lester B. Pearson Building, Mr. Smith said that the day was an historic one for the Department. "Our presence on the Internet," he commented, "is part of the Department's strategy to use technology to help achieve its

efficiently and effectively. The results will be gratifying.

In each issue, we'll also have an article on information technology of general interest to all employees in the Department. This month, we conclude our three-part series on office ergonomics. In the fall, we are planning to cover access and privacy principles on the information highway. What would you like to read about?

In keeping with the government's strategic interest in linking its investment in information technology to department priorities and directions, we'd like to include articles on how you use technology as a tool to meet the Department's broad objectives. Send us your ideas. They would be most welcome.

And, yes, later this year we expect some posts to receive the News electronically. For reasons of bandwidth, the majority of you will, however, continue to receive it in "hard" copy for sometime to come. We'll keep you advised.

Douglas Rosenthal **Director** SIGNET Client Services Division (STC) AUG 15 1995

**MILLOGS AMERICA CAGADADIS** 

**RETURN TO DEPARTMENTAL LIBRARY** RETOURNER A LA BIBLIOTHEOUE DU MINISTERE

mandate. By establishing this presence, we have not only broadened the Department's profile in the international community, but we have also enhanced the service we offer our clients by providing them with instant, cost-effective access to up-to-date information on our services and activities."

The Deputy Minister concluded his remarks by saying that to make the DFAIT Web Service a success, we need to provide the InfoCentre with up-to-date and relevant information on the broad range of topics that relate to the Department's mandate. "The challenge for each of us," Mr. Smith remarked, "is to think 'electronic' when preparing material for the public — and therefore to provide the InfoCentre with an electronic copy of your text."

There are currently several Internet-related projects under way at Headquarters. These are all co-ordinated within the framework of an over-arching Info-Internet Implementation Group, composed of personnel from all key areas of the Department that have an interest in

#### **Continued on page 2**

#### **Listening To You**

Have you a question about SIGNET? a time-saving tip you'd like to share or an article you'd like to submit? We encourage you to let the SIGNET Client Services Division (STC) know.

via ICONDESK:

Suggestions SIGNET Suggestions

#### **Continued from page <sup>1</sup>**

the subject of DFAIT and the Internet. This group periodically meets, reports on progress and updates the broad Internet Plan  $\ldots$  reflected in the Group's name.

The following **four key projects**  make up the **Info-Internet Implementation Plan** and form part of the Department's long-term .strategic planning in the information technology field:

- 1. DFAIT Web Service
- 2. Internal Web Service
- 3. SIGNET User Access to the Internet
- 4. Research Home Page

#### **1. DFAIT Web Service**

This is our Site on the Internet and is one of the Department's four Internet-related electronic information dissemination services, which also includes FaxLink and the InfoCentre Bulletin Board. The DFAIT Web Service is the most immediate for the Department, as well as the most advanced, high profile and public. What kind of information is on our DFAIT Web Service? The Service offers the Department a means of publishing information on the Internet in three core subject areas of interest to all users: **trade, foreign policy and culture.** To ensure these areas were represented on the Internet Service, a Home Page Advisory Group was established with representation from the International Business Development Branch (TFB), Policy Staff (CPB), the International Cultural Relations Bureau (ACD) and the Communications Bureau (BCD). •Input Érom the Consular Operations and Emergency Services Division (HO) was also sought to ensure that travel and consular information would be incorporated into the Service.

Via the Site, clients from Canada and around the world have instant access to non-sensitive, current

information on the Department's services and activities. This information is available 24 hours a day, seven days a week in both official languages.

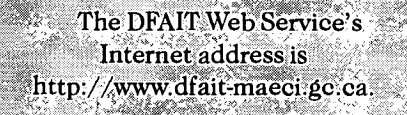

#### **What are the benefits of the DFAIT Web Service to the Department?**

Having a presence on the Internet reduces delays in the delivery of information, it reduces costs (publishing, printing, distribution), and it relieves staff from answering routine requests for information. Simply put, it represents a more effective **and strategic management of information.** 

This Service also builds on the InfoCentre's (SKI) role as the public window into the Department and primary disseminator of departmental publications and information. The existing InfoCentre Bulletin Board (IBB) is now integrally linked to the Web Service so that clients accessing the Web Site also have access to the Bulletin Board's non trade-sensitive document bank.

#### **How do I access the information?**

To access the DFAIT Web Service, clients require a computer, a modem, a telephone connection, an Internet account (usually purchased through an Internet service provider), Internet software and an ability to use a mouse. Once connected to the Internet, clients can input the address of our Site (http://www/dfait-maeci.gc.ca), and very quickly the DFAIT Web Service's Home Page will appear. This is the entry point into the Site and provides the Internet "surfer" with a choice of working in English or French. Following this, the next level consists of the Main Menu, which categorizes the sets of information that are available.

There are essentially two components to the DFAIT Web Service. The Web section, which includes the Main Menu and all subsequent Web pages, provides a graphically pleasing interface to the most frequently requested information products (contact lists, popular trade documents, etc.). Hypertext links embedded within these pages provide the user with immediate access at the click of a mouse to other elements of the document being browsed, other sections of this Web Site, or other useful Internet sites situated around the world. The Web Site allows the Department to include pictures (graphics), text, sound and video, thereby making the presentation of the information more professional and visually pleasing.

The Gopher\* section is where clients will find the bulk of the trade-related information, as this is the connection to the IBB document base. Clicking on the Gopher icon will produce the Main Menu of the IBB. Information provided for uploading to the InfoCentre, unless trade-sensitive, will automatically be added to the Gopher section of the DFAIT Web Service.

#### **Missions and the Internet**

Several missions have requested guidance on how to proceed with setting up their own sites on the Internet in order to promote their programs and services and to disseminate information to their Canadian and international clients. In fact, five missions in the United States have already established an Internet presence. As can be expected, however, many issues need to be explored and assessed before any given mission can set up a site. These include resource implications, information maintenance and technical support requirements, as well as the federal government's

**Continued on page 3** 

#### **Continued from page 2**

publishing policy, official languages policy and information overlap.

At present, the InfoCentre, in collaboration with the United States Branch (UGB), is researching these various issues and will shortly provide recommendations on the establishment of mission World Wide Web Sites\*\*. **Missions are being requested to delay setting up Internet sites until formal guidance is provided by Headquarters. In the** interim, however, SKI suggests that missions prepare for their site by making an inventory of the information that they will want to disseminate to their clients and identifying program staff to provide it.

#### **2. Internal Web Service**

Currently in development, this Service will eventually allow corporate dissemination of information and documents to DFAIT staff via SIGNET. Types of documents for this system include administrative manuals and other information designed for internal consumption and newsletters such as *Panorama* and *SIGNET News.* 

The objectives of this Service are to speed up access to corporate information, reduce corporate printing costs, and provide clients with a more effective means of searching for and locating information.

More information on this system will be provided in the fall, once the project has matured.

#### **3. SIGNET User Access to the Internet**

Later this year, SIGNET users at Headquarters should have access to the Internet across a secure firewall.

#### **4. Research Home Page**

The Information Resources Bureau (SKD) has developed a Research Home Page (or directory) to help all employees easily locate effective and efficient sources of information on the Internet. Instead of spending time "surfing" for information sites relevant to the Department's work, the Research Home Page will allow you to click on menu choices that have already been identified and evaluated to ensure that they contain relevant, up-to-date information.

#### **Your Support is Needed To Make our Internet Site a Success!**

The InfoCentre information network, especially the Internet Site, is only as good as the material it contains. To make the Internet Service a success, the information must be up-to-date, relevant and in compliance with the Official Languages Act. **Therefore, when you prepare information for the public, please provide the InfoCentre with an electronic (WordPerfect) copy.** 

Once in the system, these products are then automatically available to clients upon demand via fax, modem or telephone. The InfoCentre can, in return, provide you with valuable feedback concerning the demand for your information. **Remember: these new information services relieve you from responding individually to requests for information or publications, they enhance the image of the Department; they reduce costs; and they are easier on the environnent.** 

The InfoCentre will soon provide an information kit to all employees of the Department on how to provide information for the new Internet Site.

*SIGNET News* will keep you up to date on key developments in the Info-Internet Implementation Plan.

#### **\*Gopher**

2000 - Andrew Group (1980)

Gopher is both a database of information as well as a program used to access that information.

#### **\*\* World Wide Web**

A database or "server" application that contains information that can be accessed with special "browser" software. A WWW server can include text, sound, image, voice and even moving pictures.

# **Alias Quick Tip**

One name aliases, whether Internet or SIGNET addresses, can be modified straight from the Addresses Window, rather than from the Aliases window. Simply double-click on the Alias name once it is in the Recipient field of the Addresses Window. <u> Martin Co</u>

The change is effective for the outgoing message ONLY. The amendment made will not be saved to the Alias list.

en alla kalendari ka

## **Stabilizing SIGNET An Information Systems Bureau Priority**

#### **We Need To Do More.**

**SIGNET Performance. Where We Were: Since SIGNET was installed at Headquarters in 1993, it has had a chequered report card; everything from "exciting breakthrough" to "nightmare" characterize user reactions. As the evolution of releases of ICONDESK has led to version 4.4 — with all the tribulations that implies — users have become more comfortable, if not enthusiastic, with the e-mail package,**   $\mathbf{w}$ hen it's working. The trouble is the **extent to which users can count on its stability; by March 1995, the Department reached crisis conditions in IT performance. As those of you affected by this will remember, two Headquarters servers went down for a two-week period this spring, seriously disrupting the work of the Department and causing significant frustration among SIGNET users.** 

**What caused the "final straw?" Initially we thought it was hardware, but the problem was eventually traced to the serious instability of SIGNET's "operating systems," which support server files, printing and the IBIsys/ICONDESK mail system. This investigation led us to the present, more intensive review of the entire SIGNET architecture or structure.** 

**VVhere We Are Going: "Best-Managing' SIGNET is central to the mission of the Information Systems Bureau (STD). That is our job. We recognize that for DFAIT to take the quick, responsible and decisive action required in today's changing environment, the Department depends upon the smooth exchange of information. It depends on SIGNET to function in a stable**  manner.

**To address the current, unacceptable level of service to SIGNET users, and to safeguard the integrity of the system, on June 14,** 

**Richard Kohler, Director General of the Bureau, announced the establishment of the SIGNET Stabilization Project. "In order to provide all users with greater system stability and greater confidence that they will be able to communicate electronically with their colleagues when they want to communicate or have to communicate," Mr. Kohler said, "we have put in place an extensive initiative called the SIGNET Stabilization Project."** 

#### **The Project**

**We are conunitted to changing the way we manage our business.** 

**The mandate of the SIGNET Stability Project, Mr. Kohler explained, "is to analyse those issues directly related to current system problems and to identify and implement changes which will both stabilize the system and ensure its**  *on-going* **stability and reliability."** 

**What does this actually** *mean* **to you, the client, in terms of how SIGNET should perform every day? Simply put, the project commits STD to resolve all known stability problems which render SIGNET unavailable to you during normal business hours.** 

**STD is also committed - and this is key - to identify, develop and implement "aggressive management practices and controls" to supplement those in place already to ensure a consistently higher level of system performance.** 

But how do you stabilize a moving **target?** 

**It is impossible to stabilize a moving target. As you can appreciate, any changes to the existing environment introduce new variables that could, potentially, contribute to the general instability of SIGNET. "To enable us to** 

**Continued on page 5** 

# **CLIENTIPS**

### **The "Greening of Government" and the Three "Rs" Reduce, Reuse, Recycle**

**Doug Woods, Director of the Administrative Services Division (SBA) wrote to us with the following**  good **idea:** 

**"While reviewing our stores supply expenditure pattern for this FY, Bernie Persick noted that he had purchased** 8,670 **boxes of**  • **high or double density diskettes (\$9.50 each) and has remaining a stock of about 1,800. This translates into approximately 65,000 diskettes dispensed or 26 for each employee in the Lester B. Pearson Building." "Is this," Mr. Woods asks, "an** 

**excessive consumption of a product that lends itself easily to reuse?" Would a campaign to encourage people to reuse their diskettes slow this consumption? We hope so!** 

**There is, with good reason, a reluctance to accept used diskettes from stores and therefore they are not offered. However, some of you, Mr. Woods is quick to point out, don't mind reusing your own diskettes. Bravo. Duplicate labels are available in our stores to assist in reuse. We encourage you to follow this practice of reusing diskettes.** 

#### **Continued from page 4**

**concentrate on stabilizing SIGNET," Mr. Kohler said, "we are obliged to postpone implementation of any non-essential changes to SIGNET until October 2, 1995."** 

What are the implications of the freeze on changes to SIGNET? We know that postponing changes, and especially delaying Corporate Applications to missions, causes inconvenience to clients. Asa Bureau, we are extremely sensitive to the concerns of our clients and, if at all possible, we will accommodate their requests. Pilot projects *underway* will continue (e.g., TAMS) - unless STD determines that the pilot contributes to the instability of SIGNET. Initiatives currently in *development* will also continue; however, delays may be experienced if resources allocated to these projects need to be diverted to address stabilization issues.

STD recognizes that its clients may have *emergency* requests that require special consideration. In such cases, we will be happy to determine if the requested change can be addressed without risk to the stabilization project. If it can, the initiative will be supported. Urgent requests should be addressed to Cecilia Hersey, Project Co-ordinator (STD).

#### **What happens after October 2?**

**Saying that we will change SIGNET for the better won't satisfy us. Only changing it will.** 

**By** early October, our objective is to have ready for implementation an upgraded version of SIGNET, both at Headquarters and at missions, which will fix as many as possible of the problems known to affect system stability. For example, Windows for Workgroups will be installed because its improved memory handling capabilities will significantly reduce the incidence of applications freezing due to General Protection Faults. It will also be more reliable and faster than the current version of Windows.

As the Bureau is committed to ensuring that the system functions in a stable manner, the SIGNET Stabilization Project will continue until all known stabilization problems with SIGNET have been resolved. At present, second and third upgrades to SIGNET are scheduled for December 1995 and February 1996. The December upgrade will include fixes to ICONDESK; for example, you will no longer receive the error message, CANNOT EXECUTE COMMAND, when performing the reuse function. The February upgrade will address issues of general system stability. At the conclusion of the project, SIGNET will be the stable system you need to rely on to communicate.

"The next few months are critical to re-establishing user confidence in SIGNET," said Richard Kohler. "Client support and co-operation at this time of assessment and change have been really gratifying and will contribute to the success of the project."

#### **What youcan do to help**

**As partners in SIGNET, we all have** 

**a role to play to help ensure that the system operates more smoothly.** 

Here are **five important ways** in which you can support the stabilization initiative:

Ω÷

- 1. Don't use the I drive as an extension of your personal filing space. This is not the purpose of the shared drives. Not only does it make them difficult to navigate, but it also deprives others of the use of a shared resource."
- 2. Keep your ICONDESK folders free of messages with attachments. They take lots of valuable disk space, which is in limited supply.
- 3. Don't store unnecessary or unauthorized software packages, including games and other executable files (i.e., files with .exe, .com extensions), on the' I drive. Divisional I drives are becoming overcrowded. √. الوار
- 4. Keep your individual H drive clean of the above files.
- 5. Review all of your files periodically, and delete those which are no longer of importance. This is particularly relevant before a posting.

Any questions about what this means for you? SIGNET Support is there to help. And on a final note, STO is preparing a policy on user data storage. This user-friendly paper will identify how much space is allocated on the H and I drives — and what this means — and will also give you tips on how to tidy up unnecessary files.

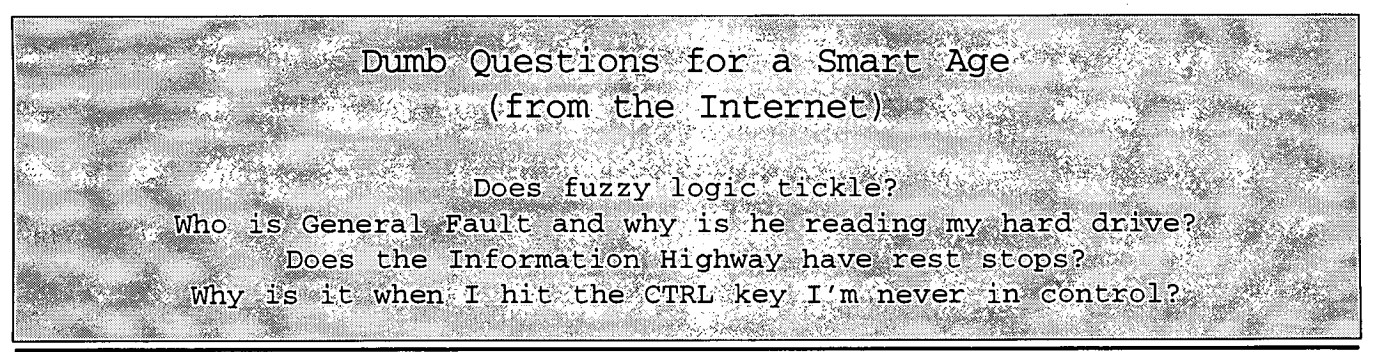

**SIGNET NEWS • AUGUST 14, 1995** *5* 

### **Office Ergonomics Part Ill\***

•In the last of our series on office ergonomics, we will look at **Repetitive Motion Injuries (RMI),** a major cause of lost work in many government departments. What are RMIs? How do they occur? How can they be prevented? These are some of the questions we will be answering in this article.

#### **What are Repetitive Motion Injuries?**

Repetitive motion injuries (RMI), also known as repetitive strain injuries or cumulative strain disorders, are a group of painful disorders of muscles, tendons, and nerves. Carpal tunnel syndrome, tendonitis, and tension neck syndrome are examples of RMI. As almost all work requires the use of arms and hands, most repetitive motion injuries affect the hands, wrists, elbows, neck and shoulders.

#### **What are the risk factors for RM I?**

Work-related repetitive motion injuries arise from ordinary arm and hand movements such as bending, straightening, gripping, holding, twisting, clenching and reaching. While these common movements are not particularly harmful in the ordinary activities of daily life, what makes them hazardous in work situations is the **continual repetition, the speed of movements and the lack of recovery between them.** 

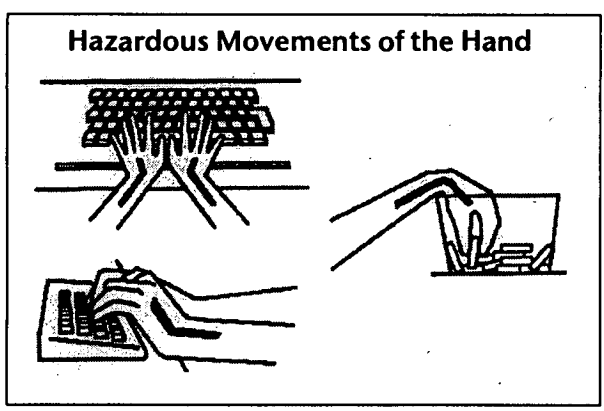

There are two aspects of body position or posture that contribute to injuries in jobs involving repetitive tasks, like working at a computer, for example. The first relates to the position of the part of the body that performs the actual task. For example, tasks that require repetitive movements to the extreme ranges of the joint in the wrist, elbow or shoulder contribute to the occurrence of a painful conditions in these areas (see illustration ).

The second aspect that contributes to RMI is a fixed position of the neck and shoulders. Poor layout of the workstation can also lead to the hazardous body movements identified above (for

more information, see *SIGNET News, February* 13, 1995, "How to be Ergonomically Comfortable at Your Workstation", pp. 3-5).

#### **How do RM I occur? What are the symptoms?**

Repetitive motion injuries do not happen as a result of a single accident or injury; they develop gradually as a result of repeated trauma. RMI include injuries to the muscles, tendons and nerves.

Pain is the most common symptom associated with repetitive motion injuries. In some cases, there may be joint stiffness, muscle tightness, redness and swelling of the affected area. Diagnosis of repetitive motion injuries is confirmed by performing laboratory and electronic tests that determine nerve or muscle damage. Treatment of these injuries involves several approaches including restriction of movement, application of heat or cold, exercise and medication and surgery.

The following table (see next page) outlines occupational risk factors and symptoms of the most common disorders of the upper body associated with RMI.

#### **How can RMI be prevented?**

The Canadian Centre for Occupational Health and Safety (CCOHS) says that workplace design is central to RMI prevention. To help avoid RMI, be sure your workstation is set up with the principles of ergonomics in mind (see also *SIGNET News* of February 13, 1995).

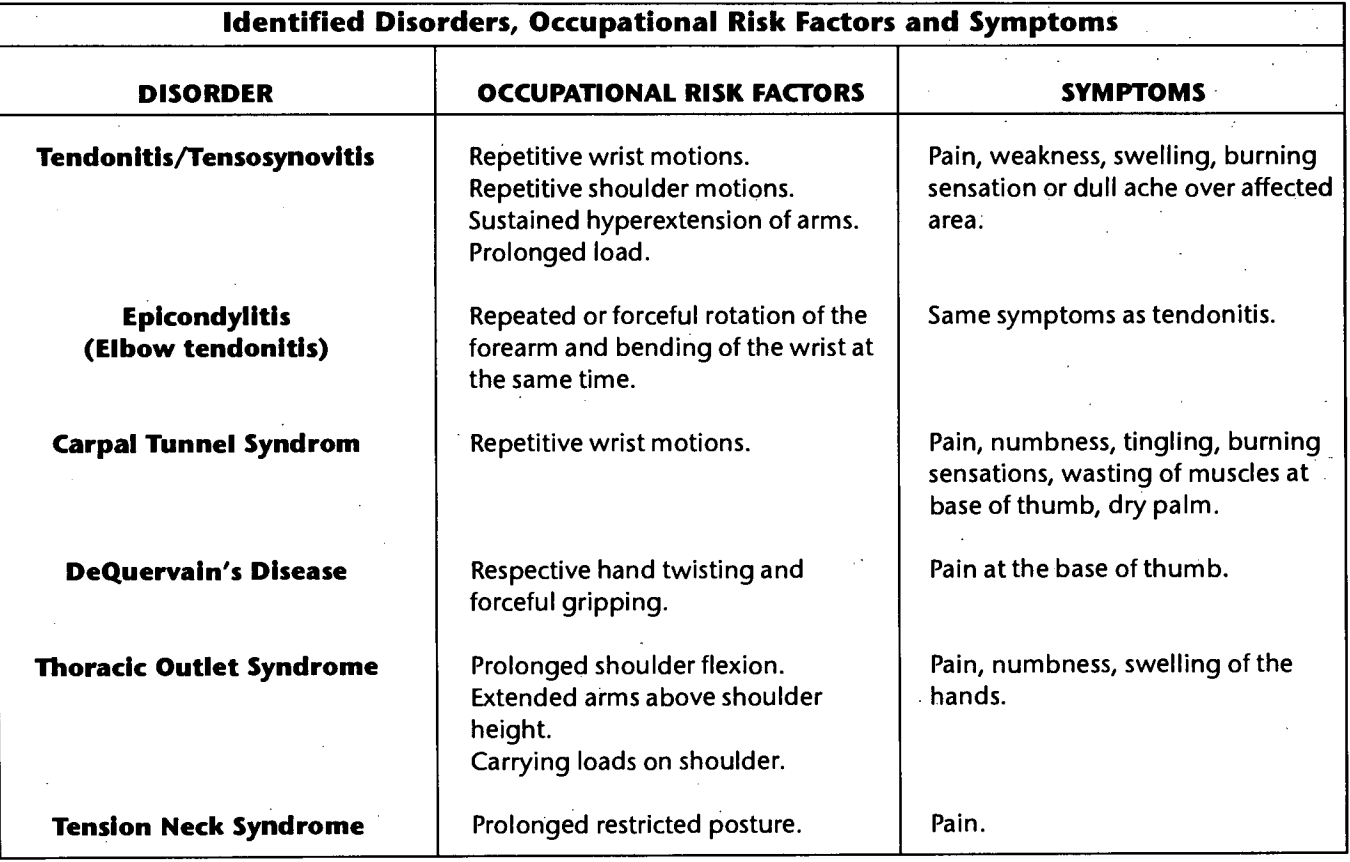

For those jobs which absolutely require repetitive motions or constrained posture, CCOHS emphasises that certain steps can be taken to prevent injuries. They emphasize the importance of rest periods, for example, as well as conscious control of muscle tension, and making the most of short periods between tasks. And, as always, exercise plays a vital role in the prevention of any injury, including RMI (see *SIGNET News,* March 6, 1995, "The Office Workout," p. 3).

Remember: being comfortable at your workstation is not a **luxury; it is a necessity in order to prevent injury.** 

#### **ICON DESK 4.4 Basics: Managing Messages**  1. Select a message. 2. Click on File in the Menu Bar. 3. Click on the Move option. 4. In the **New Folder field,** either type in a folder name or click on the drop down arrow to select an existing folder. 5. Click on the **OK** button. Using the mouse: 1. Select a message(s) in the Mail Manager window. 2. Drag the message(s) to it's destination folder in the Folders List window. **Moving Messages to ICONDESK** Using the Menu Bar: **Folders**  Messages are filed to specific folders using the move command. To move a message to a folder:

### **IT SECURITY CORNER**

#### **Privacy? Do we need privacy?**

Privacy<br>Do we<br>need privacy<br>computer security<br>professionals will professionals will often refer to *confidentiality, integrity* and *availability* as the three basic concerns that form the nucleus of any serious study of computer security. Of these three, *confidentiality* is the concept most often tied to security, with *integrity* and *availability* looked at by laypeople as strict "system" issues. The reality, of course, is that all three are equally and vitally important security concerns.

*Confidentiality* is really a two-sided coin. You are probably familiar with the concept of having to safeguard information on computer systems because it's sensitive or "in the National Interest," and you certainly realize that harm could come to some interest if the information were divulged to the "wrong" people.

Less often realized, though, is that *confidentiality* involves "right to privacy" issues. The reality of corporate computing environments worldwide tends to run a range between two stereotypical extremes, with one pole being comprised of companies who insist that a company's system(s) are the property of the company and that everything done on them must be directly related to business the company does, and the other pole being the exact opposite, where the company exerts no (and may not wish to exert any) control whatsoever.

Let's presume that most corporations aren't at either extreme end of the spectrum, but rather fall somewhere in between those two poles. Most reasonable people would probably agree that the company has a right to expect that the equipment it provides will be used for company business, and also that the company will be flexible, and "human" enough, to realize that, from time to time, the equipment may get used for personal purposes that do not interfere, or cause a conflict of interest, with company business.

So where does the Department of Foreign Affairs and International Trade stand on this? Certainly, for official

departmental work, it is expected that employees will process, store and transmit data on systems approved for those purposes, and respect the sensitivity limitations of those systems. Do not use SIGNET-D (the "designated" version of SIGNET, and what you have on your desktop — as opposed to the "classified" version of SIGNET — or SIGNET-C) to process, store or transmit anything above the sensitivity of PROTECTED-A. The system absolutely does not provide adequate enough measures to safeguard material of a higher level of sensitivity. Ask yourself if you would be comfortable reading the information on the front page of tomorrow's newspaper. If the answer to this question is no, do not process it on SIGNET-D. SIGNET-D was never supposed to, never designed to, and does not adquately safeguard anything more sensitive than PROTECTED-A and it does that job quite well.

But what about "personal" stuff? How many people do you think *ought* to be able to read your e-mail? How many people can read your e-mail? What expectation of privacy should you have if you choose to process information on SIGNET-D, if you choose to print on SIGNET-D, and/or if you choose to save data on floppy disks, your local C: drive, your I: drive or your H: drive? Presume that you don't have much privacy at all on SIGNET-D. Certainly, if you're going to be processing something that's personally sensitive, your best bet is probably to save your data to floppy diskettes and store those in a secure place.

There are certain things that every SIGNET-D user ought to know in order to make informed choices about what sort of stuff they are doing on the system:

- 1. System Administrators usually have deity-like powers and can do, see and read everything. This doesn't mean they do read everything, merely that they can. In reality, System Administrators, like all of us, have their own share of work to do and are far too busy to be poking and prying.
- 2. A lot of SIGNET-D traffic (particularly e-mail destined for or between Missions) gets bounced off completely unencrypted satellites. Practically anybody with a satellite dish can get SIGNET-D traffic and

read it in the clear to their heart's content.

- 3. When you mark your e-mail as PROTECTED, the system does not process it differently. Think of that designation as being a handling instruction to the recipient, not to the system.
- 4. Presume that your data is "unsecure" if you store it on your local C: drive. We've heard too many stories from people who left their computers turned off on Friday evenings, only to return Monday mornings to find games they've never heard of suddenly on their systems. People are using your computers, and will get access to any files you store there.
- 5. Presume that your I: and H: drives are unsecure. Your whole Branch has access to your I: drive, and lots of System Administrators have access to your H: drive.
- 6. Don't ever think "well, I'm only going to print...", because the reality of printing on SIGNET-D means that the "print job" leaves your computer, travels down your network cable to the server - where it stays until the printer you wanted to send it to says "okay, I'm ready, let me have it", and is thus accessible by people who have no need-to-know.
- 7. Don't ever presume that "nobody will read this...", because the fact of the matter is that there are lots of people who, for whatever reasons, do go looking for things to find on the system — whether they're people who are targetting you specifically or whether they just have far too much time on their hands and the same curiousity that proved fatal to the cat.

Sounds like a fairly unsecure system, doesn't it? Truth is, that's absolutely correct. It was never meant, nor designed, to be secure - and it does its job admirably. What is critically important is that users know this, which then allows them to make appropriate decisions. In these days of increased computer connectivity, what with the Internet and McLuhan's "global village", you can never get enough answers on the security of information particularly any information about you.

### Improved Performance

We recently received the following two important messages from the Tower D SIGNET Support Team. To help us improve the performance of your PC, please follow these recommendations.

When you first logon to SIGNET, the blue screen that comes up (MS-DOS 6.2 Startup Menu) has four options:

- 1. SIGNET
- 2. Analyze hard disk (weekly)
- 3. Optimize hard disk (monthly)
- 4. Standalone

To improve the performance of your PC, please remember that you MUST choose 2. Analyze hard disk on a weekly basis and 3. optimize hard disk on a monthly basis. If you're rushed to do this when you logon, we suggest that you take a moment before you go to lunch to re-boot your PC and then enter either option 2. or 3., as required.

A PC is like a car. To keep it running smoothly, it needs to be maintained regularly.

### VirusFree

To keep your diskettes free of viruses, check them through the Utilities Group in Program Manager each time you've used them on another PC - even in the Department. It will keep the diskettes healthy.

Questions? SIGNET Support would be pleased to help.

Everybody benefits from good practices like these. We all have a role to play to ensure SIGNET runs smoothly.

# **Has this ever happened to you? Forwarded messages not received?**

You have just forwarded a message to a colleague and the forwarded message was not received. You tried again with the same result. No, you haven't lost your mind. There are two reasons why this may have happened.

1. Many clients SAVE their messages before SENDING them. This allows them to print the message to verify the contents prior to sending the message. If you SAVE the message and leave the Compose Message window open (with the message displayed), then SEND the message, ICONDESK drops the forwarded message.

There is a way to avoid this problem. Close or clear the Compose Message window (using the NewMsg button) after you SAVE the message, then REUSE the message prior to sending it. The forwarded message will not be lost.

2. You SENT your e-mail and received a message such as: "To recipient no. 2 is wrong." You corrected the error in the address, then successfully sent the message. ICONDESK drops the forwarded message when there is an addressing error.

In cases such as these, you must go back to square one. If you have composed a substantial note, or forwarding address list, you may wish to copy and paste them into the new forwarding message.

Kathleen Blaney, Enterprise Networking (STEC)

# $\sum_{i=1}^{\infty} \prod_{i=1}^{n} A_i$  How to remove **ICONDESK 4.4**

#### **Question from**

**Louise Bissonnette Symington, Recruitment, Staff and Workforce, Adjustment Services (SPSS)** 

Before I went on leave, I activated Auto-forward to ensure that my e-mail messages would be responded to by a colleague. This morning I returned to the office and logged on to SIGNET, only to discover that my messages were still being forwarded. What happened ? I thought that Auto-forward was de-activated when I logged back on.

#### **Answer from Peter Malandra SIGNET Client Services Division (STC)**

When you logged back on to SIGNET, the Auto-forward feature was only temporarily de-activated. When you logged out, it would have been re-activated.

Here are the steps to follow to . permanently de—activate Autoforward upon your return:

- 1. Logon to ICONDESK 4.4
- 2. In Mail Manager, click on Options
- 3. Click on Profiling
- 4. In ICONDESK 4.4 User Profiling Mail Screen, click on Autoforward
- 5. Delete Message
- 6. Click on OK.

The same procedure applies when de-activating Auto-reply.

*SIGNET News* is published monthly by the SIGNET Client Services Division (STC) and distributed in Canada and at missions abroad to all employees of the Department of Foreign Affairs and International Trade.

Units wishing to have a notice published in *SIGNET News* should forward the text to STC with a memo signed at the director level. All readers are invited to send via ICONDESK ( Suggestions SIGNET Suggestions) draft articles they wish to have published.

**Go od Pra ctices** 

### **SIGNET HEADQUARTERS WORKSHOP SCHEDULE AUGUST 1995**

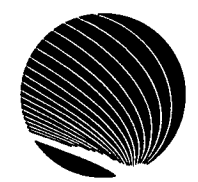

**Hours: 9:00 a.m., 1:00 p.m. and 2:30 p.m.** 

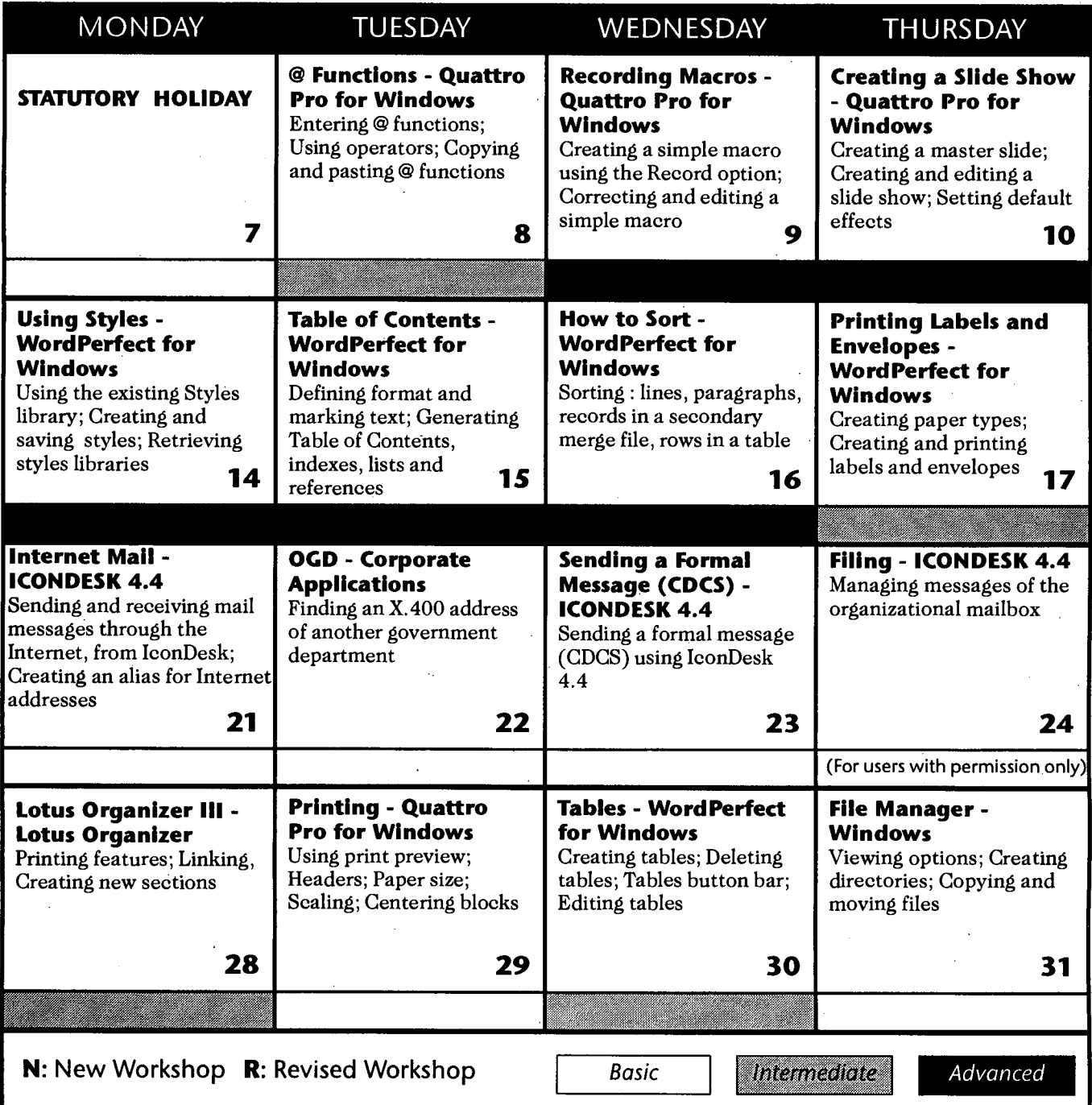

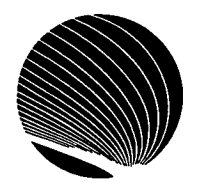

 $\bar{\tau}_\mathrm{eff}$  .

## **SIGNET HEADQUARTERS WORKSHOP SCHEDULE SEPTEMBER 1995**

**Hours: 9:00 a.m., 1:00 p.m. and 2:30 p.m.** 

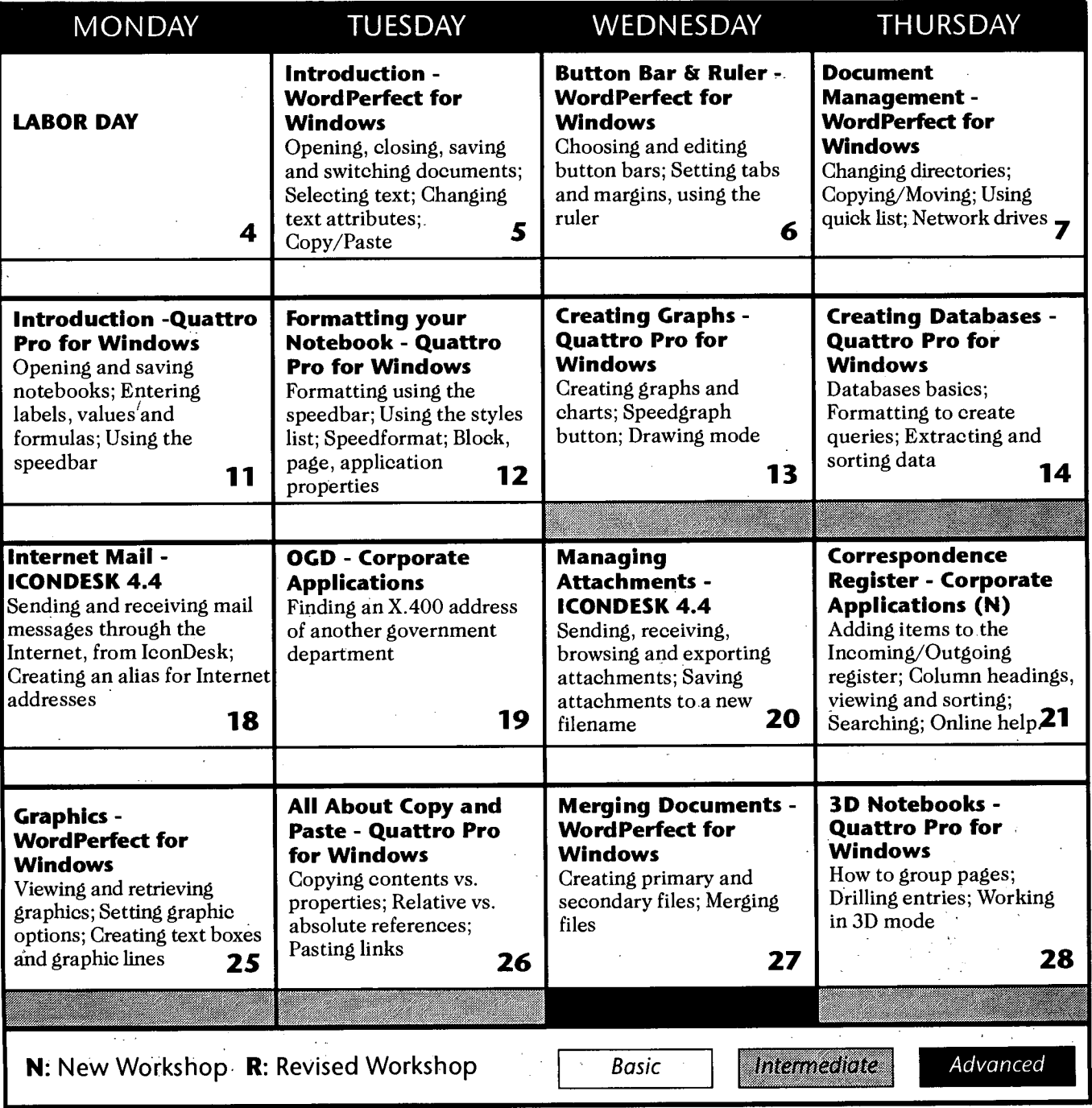